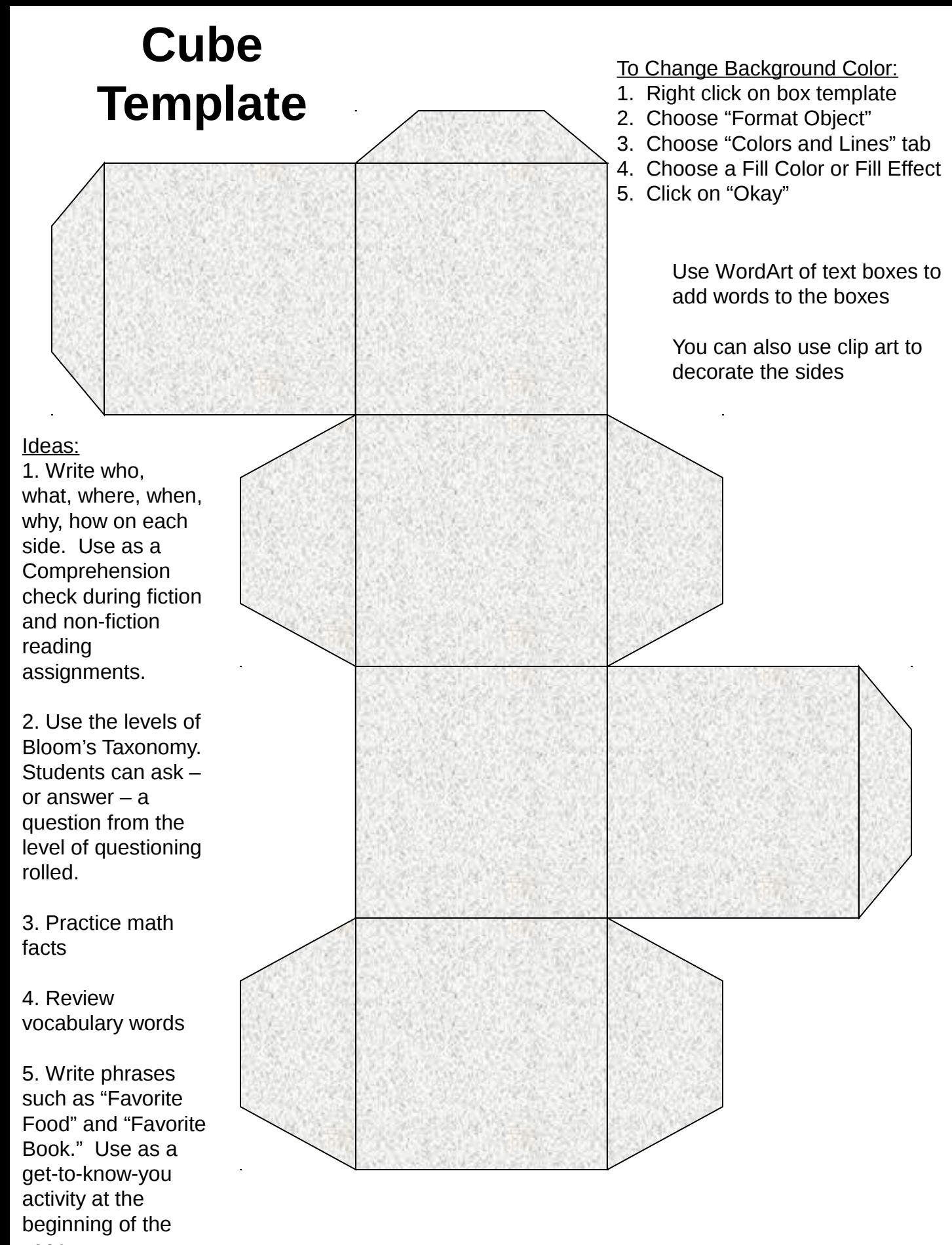

year Get more from http://www.getforms.org